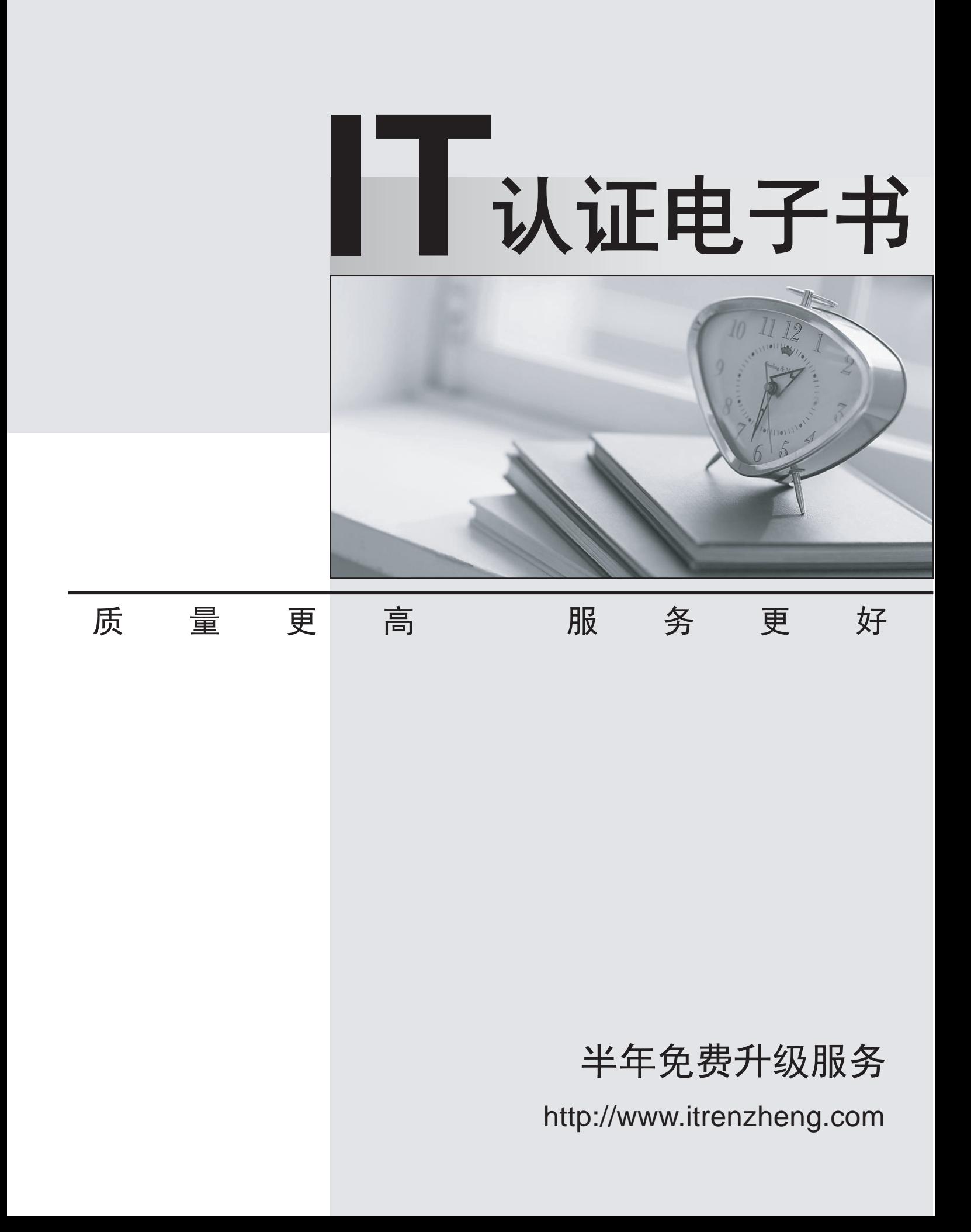

# **Exam** : **070-536Chinese(C++)**

# **Title** : TS:MS.NET Framework 2.0-Application Develop Foundation

## **Version** : DEMO

1. 您正在使用应用程序的调试版本。

您需要找出导致异常抛出的代码行。

您应使用 Exception 类的哪个属性来达到此目的?

A. Data

- B. Message
- C. StackTrace
- D. Source

**Answer:** C

```
您需要确保以线程安全的方式对 ArrayList 执行更改。
您应该使用哪个代码段?
A. ArrayList<sup>\wedge</sup> al = gcnew ArrayList();
lock (al->SyncRoot)
\{
```
2. 您正在编写一个方法,该方法返回名为 al 的 ArrayList。

return al;

}

```
B. ArrayList<sup>\wedge</sup> al = gcnew ArrayList();
```
lock (al->SyncRoot.GetType())

 $\{$ 

return al;

}

C. ArrayList<sup> $\wedge$ </sup> al = gcnew ArrayList();

Monitor::Enter(al);

Monitor::Exit(al);

return al;

D. ArrayList^ al = gcnew ArrayList();

ArrayList^ sync\_al = ArrayList::Synchronized(al);

return sync\_al;

#### **Answer:** D

...

...

}

```
3. 您正在创建一个类, 用于比较经过特殊格式设置的字符串。默认的排序规则比较不适用。
```
您需要实现 IComparable<string> 接口。

您应该使用哪个代码段?

```
A. public ref class Person :public IComparable<String^>{
```

```
public :virtual Int32 CompareTo(String^ other){
 ... }
}
B. public ref class Person :public IComparable<String^>{
public :virtual Int32 CompareTo(Object^ other){
 ... }
}
C. public ref class Person :public IComparable<String^>{
public :virtual Boolean CompareTo(String^ other){
```

```
}
```

```
}
```

```
D. public ref class Person :public IComparable<String^>{
```

```
public :virtual Boolean CompareTo(Object^ other){
```

```
}
```

```
Answer: A
```
4. 您正在编写自定义字典。该自定义字典类名为 MyDictionary。

您需要确保该字典是类型安全的字典。

```
您应该使用哪个代码段?
```
A. public ref class MyDictionary :public Dictionary<String^, String^>{};

- B. public ref class MyDictionary :public Hashtable{};
- C. public ref class MyDictionary :public IDictionary{};
- D. public ref class MyDictionary{};

Dictionary<String^, String^> t = gcnew Dictionary<String^, String^>();

MyDictionary dictionary = (MyDictionary)t;

#### **Answer:** A

5. 您正在开发一个协助用户进行电子调查的应用程序。调查由 25 个对错判断题组成。<br>您需要执行下列任务:<br>^将每个答案预置为是。

\*最大程度地减少每次调查使用的内存量。<br>您应该选择哪个存储选项?<br>A. BitVector32^ answers = gcnew BitVector32(1);

B. BitVector32^ answers = gcnew BitVector32(-1);

```
C. BitArray\land answers = gcnew BitArray (1);
```
D. BitArray $\land$  answers = gcnew BitArray(-1);

#### **Answer:** B

```
6. 您正在创建名为 Age 的类。
```
您需要确保编写的 Age 类的对象所构成的集合能够被排序。

```
您应该使用哪个代码段?
```

```
A. public ref class Age {
```
public :Int32 Value;

public :virtual Object CompareTo(Object^ obj) {

```
if (obj->GetType() == Age::GetType()) {
```

```
Age^{\wedge} \_age = (Age^{\wedge}) obj;
```
return Value.CompareTo(obj);

```
}
```
throw gcnew ArgumentException("object not an Age");

```
}
```

```
};
B. public ref class Age {
public :Int32 Value;
public :virtual Object CompareTo(Int32^ iValue) {
 try {
  return Value.CompareTo(iValue);
 } catch (Exception^ ex) {
  throw gcnew ArgumentException ("object not an Age");
 }
}
};
C. public ref class Age :public IComparable {
public :Int32 Value;
public :virtual Int32 CompareTo(Object^ obj) {
 if (obj->GetType() == Age::GetType()) {
  Age^{\wedge} \_age = (Age^{\wedge}) obj;return Value.CompareTo(_age->Value);
 }
 throw gcnew ArgumentException("object not an Age");
}
};
D. public ref class Age :public IComparable {
public :Int32 Value;
public :virtual Int32 CompareTo(Object^ obj) {
 try {
  return Value.CompareTo(((Age^) obj)->Value);
 } catch (Exception^ ex) {
  return -1;
 }
}
```
### };

## **Answer:** C

7. 您编写以下代码。

public delegate void FaxDocs(Object^ sender, FaxArgs^ args);

您需要创建一个将调用 FaxDocs 的事件。

您应该使用哪个代码段?

A. public :static event FaxDocs^ Fax;

- B. public : static event Fax^ FaxDocs;
- C. public ref class FaxArgs :public EventArgs {

public : the contract of the contract of the contract of the contract of the contract of the contract of the contract of the contract of the contract of the contract of the contract of the contract of the contract of the c

String^ CoverPageInfo;

FaxArgs (String^ coverInfo) {

this->CoverPageInfo = coverInfo;

```
}
```

```
};
```

```
D. public ref class FaxArgs :public EventArgs {
```
public : the contract of the contract of the contract of the contract of the contract of the contract of the contract of the contract of the contract of the contract of the contract of the contract of the contract of the c

String^ CoverPageInfo;

#### };

#### **Answer:** A

8. 您需要编写一个接受 DateTime 参数并返回布尔值的多路广播委托。

#### 您应该使用哪个代码段?

A. public delegate int PowerDeviceOn(bool,

DateTime);

- B. public delegate bool PowerDeviceOn(Object,EventArgs);
- C. public delegate void PowerDeviceOn(DateTime);
- D. public delegate bool PowerDeviceOn(DateTime);

#### **Answer:** D

9. 您开发一个名为 FileService 的服务应用程序。您将该服务应用程序部署到网络上的多台服务器。 您执行以下代码段。(包括的行号仅供参考。)

01 public :

02 void StartService(String^ serverName){

03 and the contract of the contract of the contract of the contract of the contract of the contract of the contract of the contract of the contract of the contract of the contract of the contract of the contract of the con

04 ServiceController^ crtl = gcnew

05 ServiceController("FileService");

06 if (crtl->Status == ServiceControllerStatus::Stopped){}

07 }

您需要开发一个例程, 如果 FileService 停止, 该例程将启动它。该例程必须在由 serverName 输入参数 FileService

您应该将哪两行代码添加到代码段? (每个正确答案都仅给出了部分解决方案。请选择两个答案。)

A. 在 03 行和 04 行之间插入以下代码行:

crtl.ServiceName = serverName;

B. 在 03 行和 04 行之间插入以下代码行:

crtl.MachineName = serverName;

C. 在 03 行和 04 行之间插入以下代码行:

crtl.Site.Name = serverName;

D. 在 04 行和 05 行之间插入以下代码行:

crtl.Continue();

E. 在 04 行和 05 行之间插入以下代码行:

crtl.Start();

F. 在 04 行和 05 行之间插入以下代码行:

crtl.ExecuteCommand(0);

#### **Answer:** BE

10. 您正在开发一个用于执行数学计算的应用程序。您开发名为 CalculationValues 的类。您编写一个名为 PerformCalculation 的过程, 该过程在类的实例上进行操作。

您需要确保应用程序的用户界面在计算正在执行时能保持响应。您需要编写一个调用 PerformCalculation

}

```
过程的代码段来达到此目的。
```

```
您应该使用哪个代码段?
```

```
A. public ref class CalculationValues \{... \}
```
public ref class Calculator {

public : the contract of the contract of the contract of the contract of the contract of the contract of the contract of the contract of the contract of the contract of the contract of the contract of the contract of the c

void PerformCalculation() {}

```
};
```
public ref class ThreadTest{

private :

```
void DoWork (){
```
CalculationValues^ myValues = gcnew CalculationValues();

Calculator  $\wedge$  calc = gcnew Calculator();

Thread $\land$  newThread = gcnew Thread(

gcnew ThreadStart(calc, &Calculator::PerformCalculation));

```
newThread->Start(myValues);
```

```
};
```

```
B. public ref class CalculationValues {...-}
```
public ref class Calculator {

public : the contract of the contract of the contract of the contract of the contract of the contract of the contract of the contract of the contract of the contract of the contract of the contract of the contract of the c

```
void PerformCalculation() {}
```

```
};
```
public ref class ThreadTest{

private :

```
void DoWork (){
```
CalculationValues^ myValues = gcnew CalculationValues();

Calculator  $\wedge$  calc = gcnew Calculator();

ThreadStart $\wedge$  delStart = gcnew

ThreadStart(calc, &Calculator::PerformCalculation);

Thread^ newThread = gcnew Thread(delStart);

```
if (newThread->IsAlive) {
    newThread->Start(myValues);
   }
  }
\};
C. public ref class CalculationValues {...-}
public ref class Calculator {
 public : the contract of the contract of the contract of the contract of the contract of the contract of the contract of the contract of the contract of the contract of the contract of the contract of the contract of the c
  void PerformCalculation(CalculationValues^ values) {}
};
public ref class ThreadTest{
 private :
  void DoWork (){
   CalculationValues^ myValues = gcnew CalculationValues();
   Calculator \wedge calc = gcnew Calculator();
   Application::DoEvents();
   calc->PerformCalculation(myValues);
   Application::DoEvents();
  }
};
D. public ref class CalculationValues {...-}
public ref class Calculator {
 public : the contract of the contract of the contract of the contract of the contract of the contract of the contract of the contract of the contract of the contract of the contract of the contract of the contract of the c
  void PerformCalculation(Object^ values) {}
};
public ref class ThreadTest{
 private :
   void DoWork (){
    CalculationValues^ myValues = gcnew CalculationValues();
    Calculator \wedge calc = gcnew Calculator();
```
}

```
Thread\land newThread = gcnew Thread(
```
gcnew ParameterizedThreadStart(calc,

&Calculator::PerformCalculation));

newThread->Start(myValues);

};

**Answer:** D